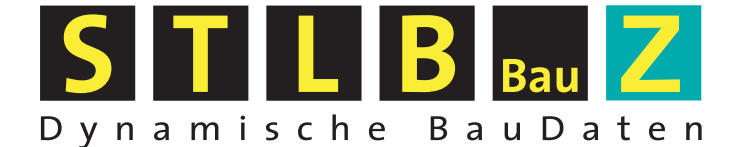

# 2013-07

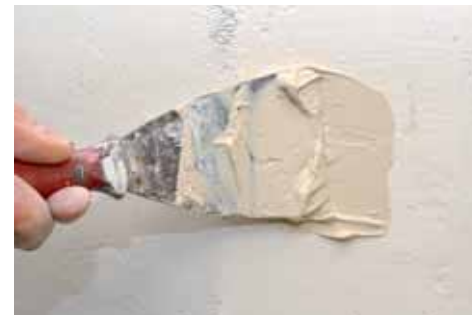

### **Damit sind Sie bei ihren Bauunterhaltungsarbeiten vorne dabei!**  VOB-gerechte Bauleistungstexte Das Standardleistungsbuch für Zeitvertragsarbeiten mit Einheitspreisen für regelmäßig wiederkehrende Bauunterhaltungsarbeiten

 $\mathbf{c}$  $\overline{\mathbf{a}}$  $\omega$ 

đ1

**R-BauZ** 

er- und Lackierarbeiten -

ichtungen<br>erarbeiten

GE3

or & Partis

663

# **STLB-BauZ steht für:**

- »zuverlässige Beschreibung der Leistungen für
- Bauunterhaltungsarbeiten im Zeitvertragsverfahren
- »solide Abwicklung der Zeitvertragsarbeiten nach VOB
- »Sicherheit bei Planung, Durchführung und Abrechnung von regelmäßig wiederkehrenden Bauunterhaltungsmaßnahmen

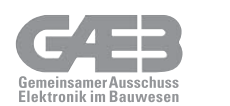

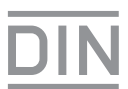

 **Damit sind Sie bei ihren Bauunterhaltungsarbeiten vorne dabei!**  VOB-gereche Bauleistungstexte mit Einheitspreisen für regelmäßig wiederkehrende Bauunterhaltungsarbeiten

> LB-Export t and (0) [13] [6] mainhnis tusammanstallar Se befinden sich in:<br>STLB-BauZ-Dynamische BauDaten-Zehvertragsarbeit XML VZ (c) | e | Attantes Rahmen-Lestung Bezeichner C 600 EROARBETEN C) 605 ENTWASSERUNGSICANALARBEITEN Bezeichner Nummer C 407 DRUCKROMILEITUNGEN AUSSCRIMLE VON GEBÄUDEN  $\Box$   $\cos$  **ENDARGETEN** O OR DRAMABETEN **IT IS AND MAURANMETRIN** O FIS VERKEHRSWEGEBAUARSEITEN **CO 837 BETONARBETER** C 170 LANDSCHAFTSBAUARBEITEN - C 150 PUTE-UND STUCKARBEITEN C3 521 DAMMARKETEN AN TECHNISCHEN ANLAGEN IT @ AST GERÜSTARBEITEN **CO 630 MARKRANDEFEN C CO ISS ESTRICHARDEMENT CO ATT BETONARBEITEN C. ES 134 ZIMMER-UND HOLZBAUARRETTEN** C) 435 DACHDEOKUNGS- UND DACHARDICHTUNG SARREITEN **CO AST KLEMPHERARBEITEN CO RE TROCKENBAUARRETEN** CO 600 PUTE-UND STUCKARBEITER CO FOT GERÜSTARBEITEN **CA 452 FLIEBEN-UND PLATTENARS EITEN CO ANY EXTRICHARRETEN** C Ca FSS TISCHLERARBEITEN CO (11 PARKETTARBEITEN **CO FOT BESCHLAGARBETEN**

Abb.: Zusammenstellung des Rahmenleistungsverzeichnis

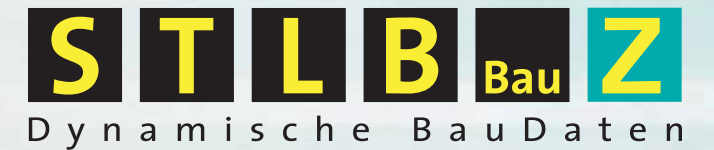

 **Alles wird einfacher** 

### **STLB-BauZ – Dynamische BauDaten – und alles wird einfacher**

## Was sind Zeitverträge?

Zeitverträge sind Rahmenverträge, die den Auftragnehmer für eine bestimmte Zeit verpflichten, definierte Leistungen auf Abruf (Einzelauftrag) zu den im Rahmenvertrag festgelegten Bedingungen auszuführen.

### Die Verfahren

Die Vergabe und Vertragsordnung für Bauleistungen (VOB) lässt für regelmäßig wiederkehrende Bauunterhaltungsarbeiten folgende Verfahren zu:

- Angebotsverfahren nach §4 Abs. 3 VOB/A (Art und Um fang der Leistung werden vom Auftraggeber vorgegeben; Preise sind vom Bieter anzugeben), oder
- Auf- und Abgebotsverfahren nach §4 Abs. 4 VOB/A (Die Art der Leistung und der Preis werden vom Auftraggeber vorgegeben. Der Bieter hat das Auf- oder Abgebot sowie die Stundenverrechnungssätze anzugeben).

Die Basis für die Verfahren ist das Standardleistungsbuch für das Bauwesen – Zeitvertragsarbeiten (STLB-BauZ). Hier werden die Standardtexte der einzelnen Leistungsbereiche von STLB-BauZ zum Rahmenleistungsverzeichnis zusammengestellt und bilden nach Ausschreibung, Wertung und Vergabe die vertragliche Grundlage des Rahmenvertrages (siehe Abb. Seite 2). Aus dem Rahmenvertrag wird der Einzelauftrag gebildet.

## Was ist STLB-BauZ XML?

STLB-BauZ ist ein Text- und Preisspeicher des GAEB (Gemeinsamer Ausschuss Elektronik im Bauwesen) für regelmäßig wiederkehrende Bauunterhaltungsarbeiten. STLB-BauZ ist ein Ergänzungsmodul zu einem Anwenderprogramm (z.B. AVA-Software) und kann unter einer Windows-Oberfläche eingesetzt werden. Um mit STLB-BauZ im Kontext mit einem Anwenderprogramm arbeiten zu können wird eine XML-Schnittstelle zu STLB-BauZ benötigt.

## **Nutzerfreundliche** Bearbeitung des Rahmen-LV und des Einzelauftrages

Die Bedienung von STLB-BauZ ist trotz der großen Leistungsvielfalt sehr einfach. Mit STLB-BauZ lassen sich beide Verfahren des Zeitvertrages einfach nachbilden.

### Rahmenleistungsverzeichnis (Rahmen-LV)

Mit STLB-BauZ kann aus dem Gesamtkatalog das Rahmenleistungsverzeichnis (siehe Abb. Seite 2) aus einem oder mehreren Leistungsbereichen zusammengestellt werden. Das Rahmen-LV kann bis auf Positionsebene selektiert werden. Das heißt, einzelne Positionen, die nicht ausgeschrieben werden sollen, können aus dem Rahmen-LV entfernt werden. Dies gilt nicht nur für einzelne Positionen, sondern auch für ganze Abschnitte mit mehreren Positionen. Das zusammengestellte Rahmen-LV kann in übersichtlicher Tabellenform ausgedruckt werden. Zur weiteren Bearbeitung wird das Rahmen-LV an ein Anwenderprogramm (AVA-Software) übergeben. Außerdem ist es nun möglich, das Rahmen-LV als GAEB x 83Z-Datei auszugeben und über die Schnittstelle GAEB DA XML in Bausoftwareprogramme zur Weiterverarbeitung einzulesen.

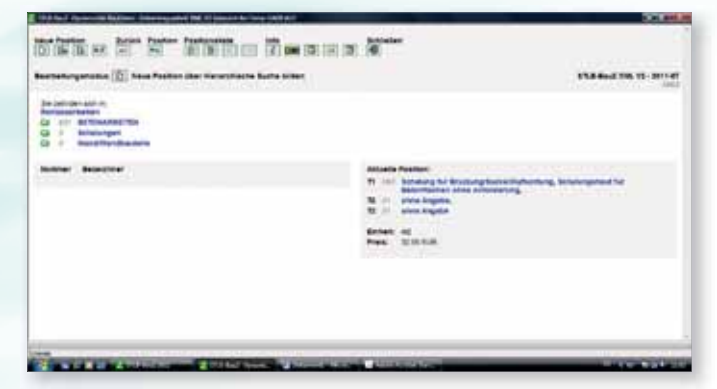

Abb.: Positionserstellung für einen Einzelauftrag

### **Einzelauftrag**

Auch die Teilleistungen des Einzelauftrages lassen sich auf einfachste Weise aus dem Rahmen-LV, welches aus den Texten von STLB-BauZ besteht, zusammenstellen.

Die Beschreibung einer Teilleistung kann über Textbausteine sowie über die Eingabe der Textteilnummern T1 bis T3 zusammengestellt werden.

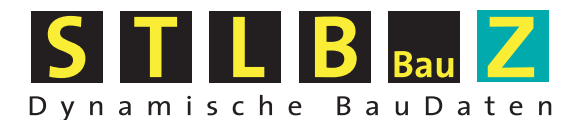

 $\mathbf{I}$ 

 $\overline{\phantom{a}}$ 

#### **Hiermit bestelle/n ich/wir folgenden Leistungsbereiche (Anzahl bitte eintragen):**

Aufgestellt von den Oberfinanzdirektionen der Länder oder deren Nachfolgeorganisationen im Auftrag des Bundesministeriums für Verkehr, Bau und Stadtentwicklung. Herausgegeben vom DIN Deutsches Institut für Normung e.V.

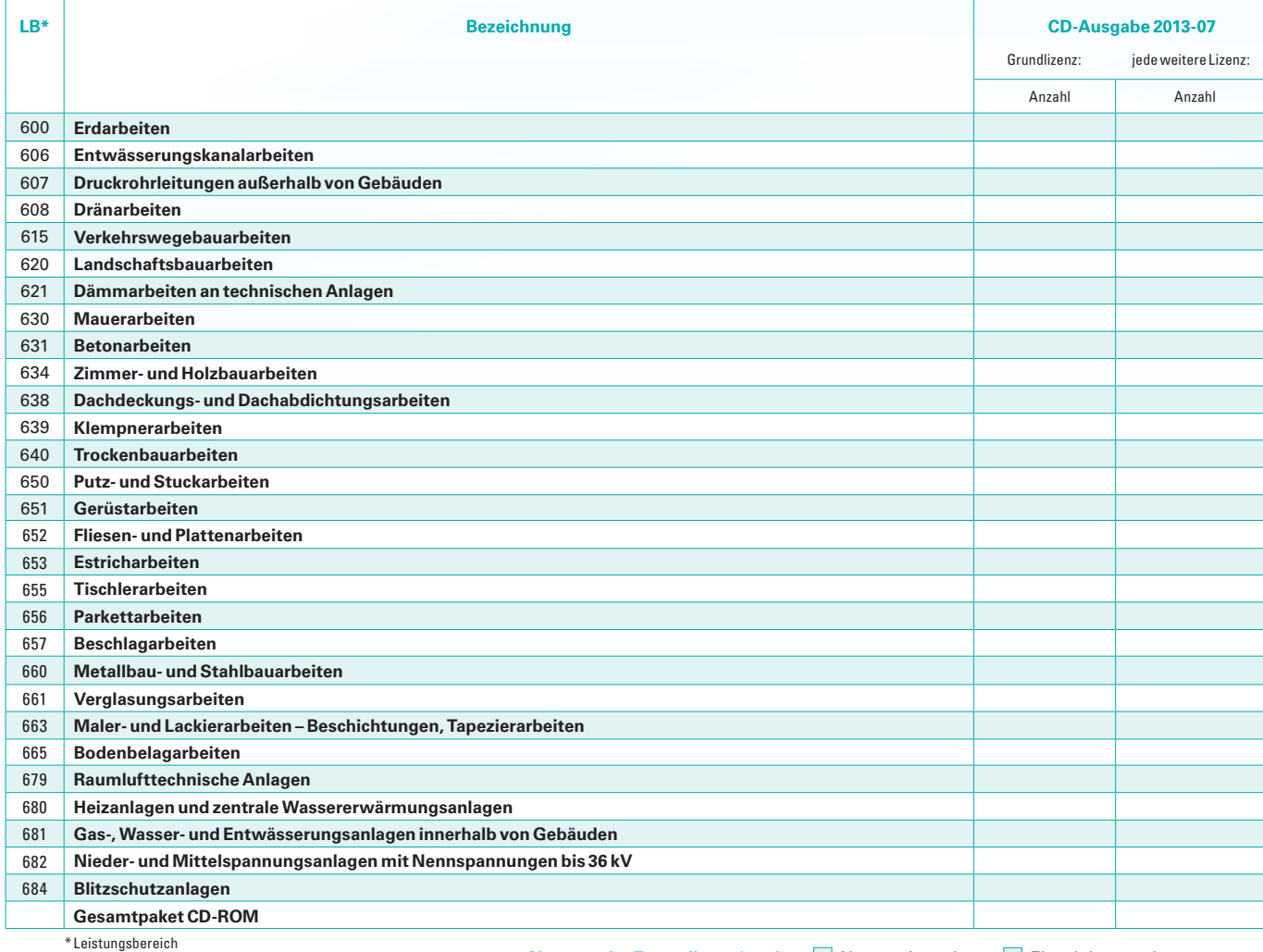

**Nutzung der Zusatzlizenz/en als Ausdischer Vertzwerkversion Einzelplatzversion** 

Stand 2013-07

Stand 2013-07

### **Ihre Bestellung Fax-Antwort**

http://www.gaeb.de/kontakt7.php Eine Übersicht der Vertriebspartner des DIN für STLB-Bau Z finden Sie hier:

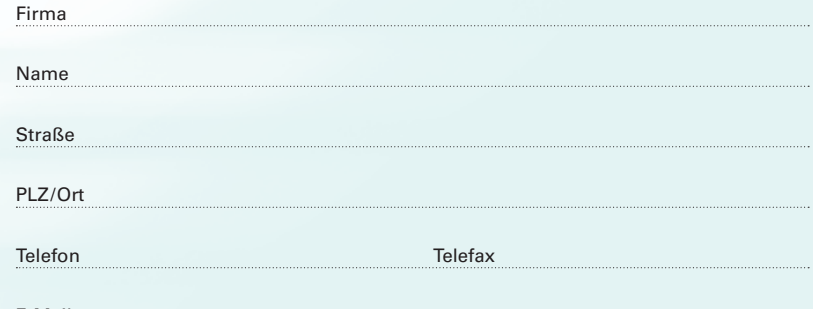

E-Mail

Ihre personenbezogenen Daten werden bei uns gemäß §28 Bundesdatenschutzgesetz (BDSG) gespeichert und in automatisierten Verfahren bearbeitet. Der Nutzung Ihrer Daten zum Zweck der Werbung oder der Markt- und Meinungsforschung können Sie jederzeit widersprechen. **Hinweis zur Vervielfältigung:** Wird STLB-BauZ außerhalb der projektbezogenen<br>Zusammenarbeit vervielfältigt und/oder in abgewandelter Form weitergegeben so hat der Nutzer dazu die entspr Erlaubnis einzuholen und ein entsprechendes zusätzliches Entgelt zu entrichten. Nähere Informationen entnehmen Sie bitte dem STLB-BauZ-Merkblatt 1, das wir Ihnen bei Bedarf gern zusenden.

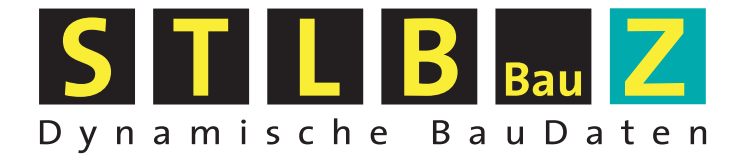

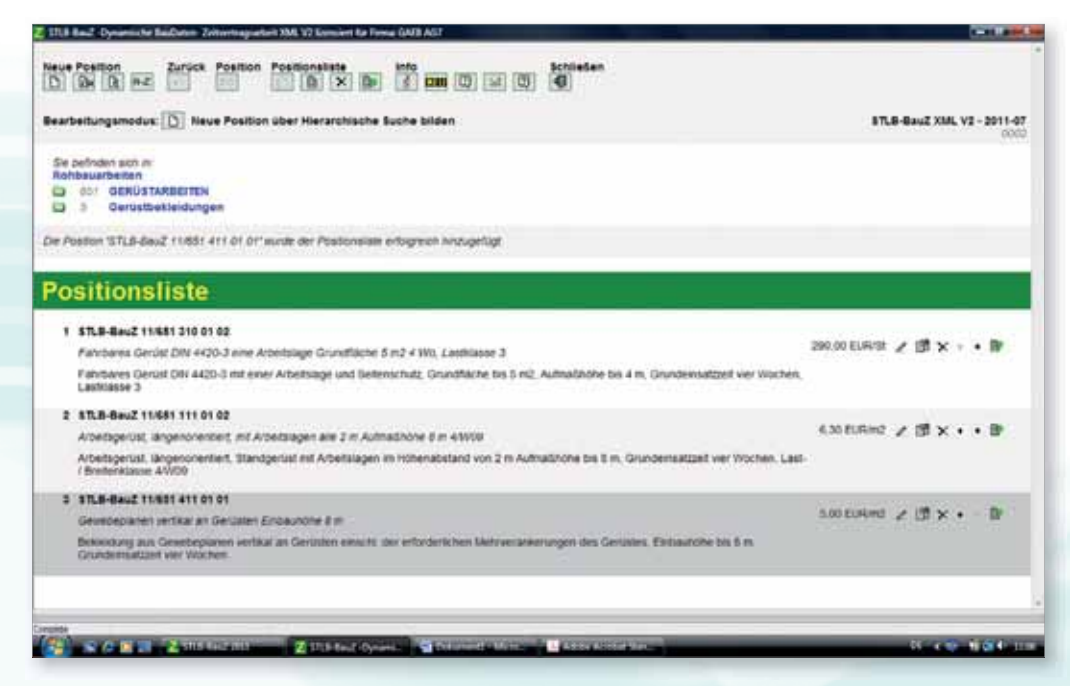

Abb.: Positionsliste zum Sammeln von erstellten Positionen im STLB-BauZ zur Übergabe an das AVA-Programm

STLB-BauZ unterstützt die Beschreibung von Teilleistungen, die mit den technischen Regeln des DIN und anderen Richt-linien weitgehend übereinstimmen. Es werden Texte bereitgestellt, die den anerkannten Regeln der Technik entsprechen.

STLB-BauZ ermöglicht problemlos Ergänzungen und Änderungen bereits zusammengestellter Texte. Der Gesamttext wird stetig überprüft, damit nur fachlich richtige Kombinationen ausgewählt werden können.

STLB-BauZ enthält wettbewerbsneutrale Beschreibungen der Teilleistungen.

STLB-BauZ stellt Einheitspreise zur Verfügung. Sie dienen ausschließlich dem Auf- und Abgebotsverfahren gemäß

§4 Abs. 4 VOB/A. Für Ausschreibungen nach dem Angebotsverfahren gemäss §4 Abs. 3 VOB/A können die vorgegebenen Einheitspreise in den entsprechenden AVA-Programmen ausgeblendet werden.

STLB-BauZ stellt für die Beschreibung der Teilleistung einen Langtext, einen Kurztext, eine Mengeneinheit und die Textteilnummer zur eindeutigen Identifizierung bereit.

STLB-BauZ stellt für die Anwenderprogramme die Zuteilung der Texte zu den Kostengruppen der DIN 276-1:2008-12 bereit.

Alle Leistungsbereiche des STLB-BauZ können auch als GAEB x 83Z-Datei (GAEB DA XML) exportiert werden.

### Datenaustausch mit STLB-BauZ möglich

Mit STLB-BauZ sind die Voraussetzungen geschaffen worden, die Daten der verschiedensten EDV-Fachanwendungen im Bauwesen untereinander zu tauschen. Diese werden durch die GAEB-Schnittstelle GAEB DA XML realisiert.

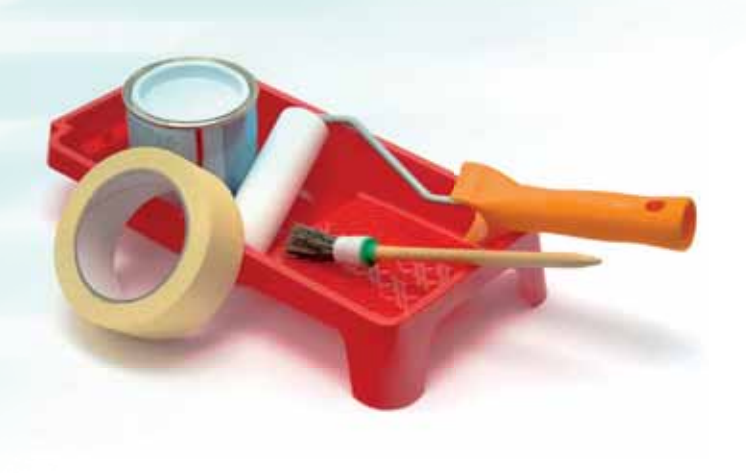

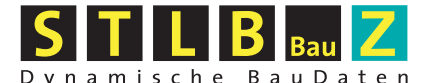

### **wird im Auftrag des Bundesministers für Verkehr, Bau und Stadtentwicklung aufgestellt vom:**

Gemeinsamen Ausschuss Elektronik im Bauwesen

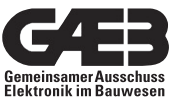

www.gaeb.de

Geschäfts stelle: Bundesamt für Bauwesen und Raumordnung (BBR) im Geschäftsbereich des Bundes ministeriums für Verkehr, Bau und Stadtentwicklung Deichmanns Aue 31–37 53179 Bonn

Der GAEB ist organisiert als Hauptausschuss im Deutschen Vergabeund Vertragsausschuss für Bauleistungen (DVA).

#### **wird datentechnisch umgesetzt von:**

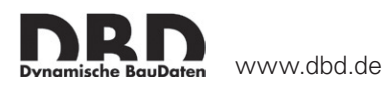

Dr. Schiller & Partner GmbH – Dynamische BauDaten – Liebigstraße 3 01069 Dresden

#### **wird herausgegeben vom:**

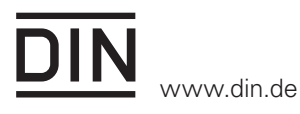

DIN Deutsches Institut für Normung e.V. Am DIN-Platz Burggrafenstraße 6 10787 Berlin

#### **und wird vertrieben von:**

### **Systemvoraussetzungen für Einzelplatzanwendung**

- **Betriebssysteme: Windows XP,** Windows Vista, Windows 7, Windows Server 2003, Windows Server 2008 jeweils mit den aktuellen Servicepacks
- **300 MB freier Speicherplatz auf der** Harddisk
- **1 GHz, CPU**
- <sup>p</sup> 256 MB RAM
- **n** Internet Explorer 8 oder höher
- **Anwenderprogramm (AVA u.a.) mit** Schnittstelle zu STLB-BauZ XML V2.

Die Voraussetzungen für einen Netzbetrieb erfahren Sie auf Anfrage.

#### **Ausgabeformen von STLB-BauZ Buchform**

Alle Leistungsbereiche von STLB-BauZ können auch weiterhin als Buch bestellt werden. Durch die Darstellung in Tabellenform wird die Übersichtlichkeit beim Zusammenstellen des Rahmen-LV und bei der Kalkulation des Auf- oder Abgebotes erleichtert. Jede mögliche Textkombination ist mit einem Einheitspreis verbunden.

### **Mengenrabatt**

Ab 5 Stück eines Leistungsbereiches – 10% Ab 10 Stück eines Leistungsbereiches – 15% Ab 20 Stück eines Leistungsbereiches – 20% Ab 50 Stück eines Leistungsbereiches – 25%

### **Demoversion von STLB-BauZ**

Eine Entscheidungshilfe für den Kauf von STLB-BauZ bietet die Demoversion. Diese Demoversion steht Ihnen unter www.beuth.de/stlb-bauz-demo kostenfrei zum Download bereit.

#### **Datenträger**

Die Ausgabe der Texte von STLB-BauZ erfolgt auf CD-ROM. Angeboten werden ein Komplettpaket sowie jeder einzelne Leistungsbereich. Für die Nutzung von STLB-BauZ mit Anwender-programmen (AVA-Software) ist beim aufrufenden Programm eine Programmschnittstelle zu STLB-BauZ erforderlich. Auskunft dazu erhalten Sie bei Ihrem Programmhersteller. Die Beschreibung dieser Programmschnittstelle steht im Internet unter der Adresse www.dbd.de. Alle Leistungsbereiche des STLB-BauZ können auch als GAEB x 83Z-Datei exportiert werden. Über die Datenaustauschschnittstelle GAEB DA XML können diese in andere Software-Programme, die über diese Schnittstelle verfügen, importiert werden.

### **Lieferumfang**

Zum Lieferumfang gehören die CD-ROM von STLB-BauZ mit dem Beiheft ..Installations-und Administrationsanleitung für STLBBauZ XML V2" sowie der Lieferschein mit der Kundeninformation. Nähere Hinweise zur Anwendung von STLB-BauZ finden Sie im Programm über den Schalter "Hilfe" oder unter http://www.gaeb. de/download

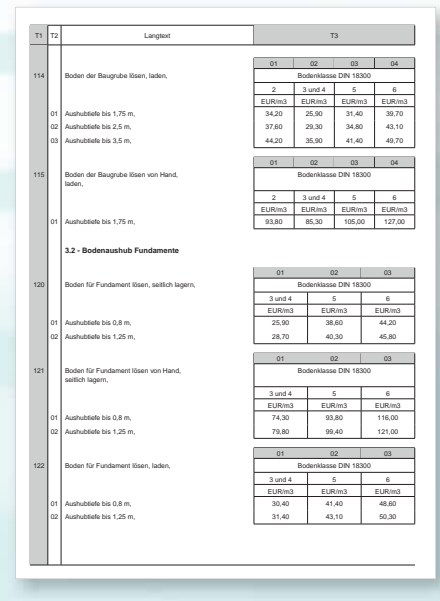